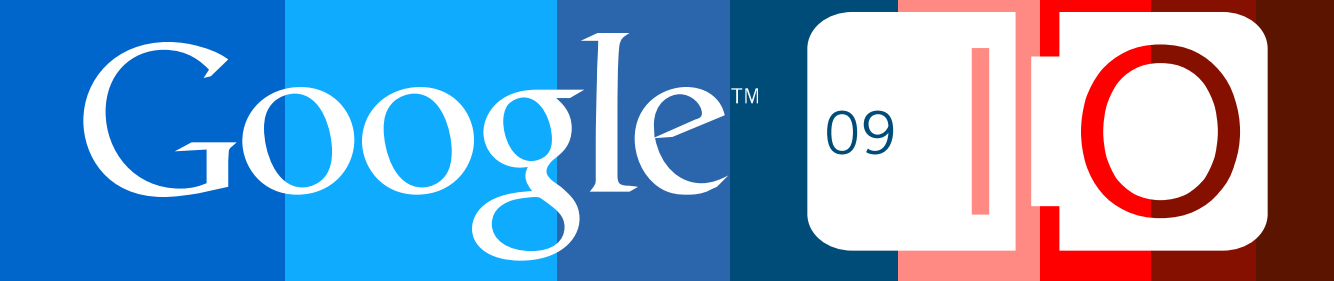

# **Building Advanced 3D Geographical Applications for the Web with the Google Earth API**

Roman Nurik May 28, 2009

Post your questions for this talk on Google Moderator: **code.google.com/events/io/questions**

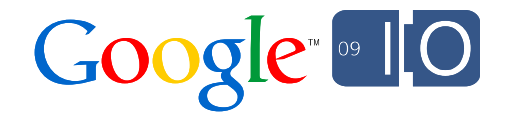

## **tinyurl.com/earthapi-io2009-links**

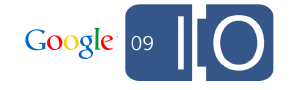

#### Happy 1<sup>st</sup> Birthday, Earth API!

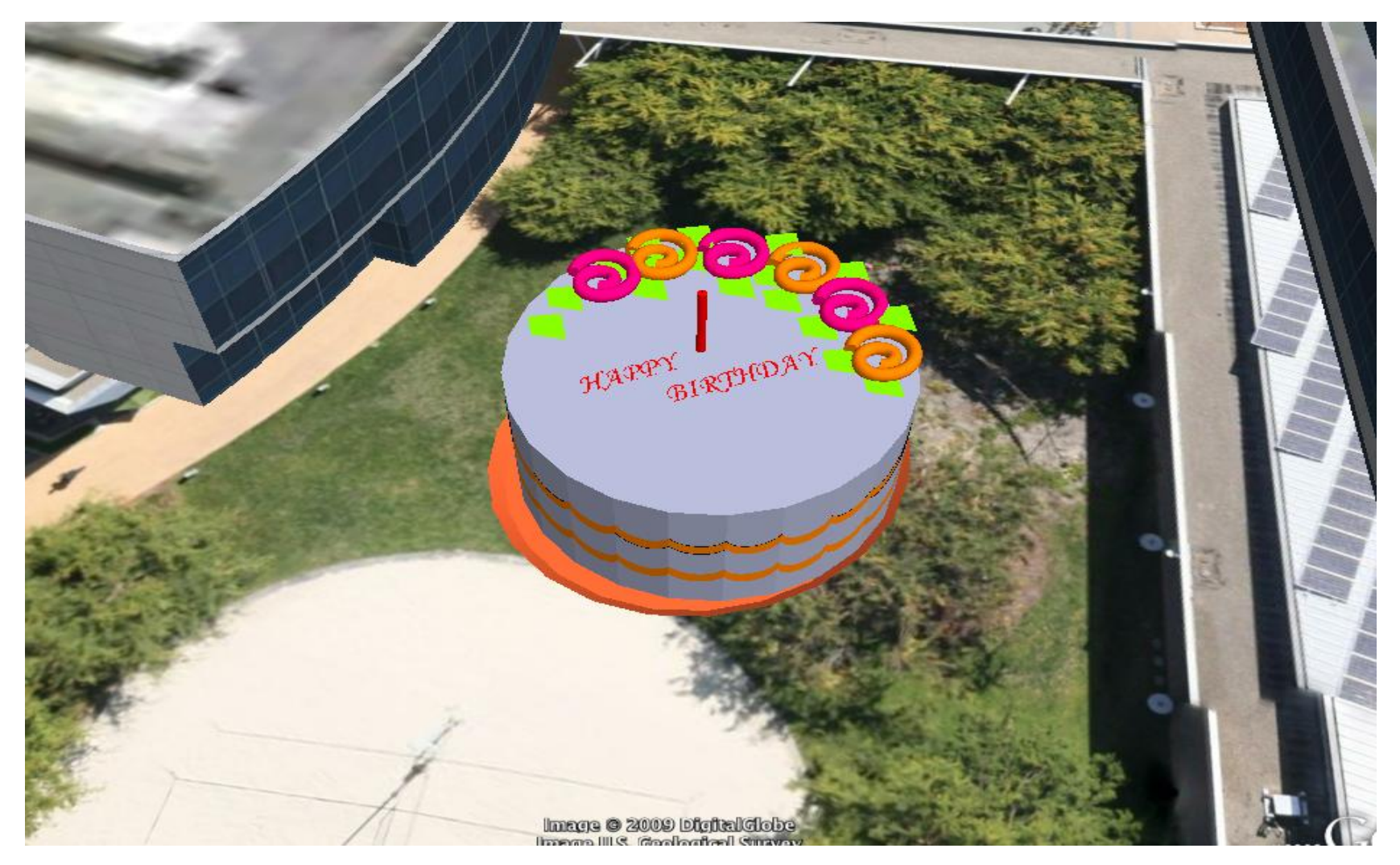

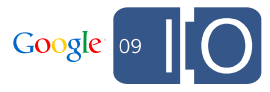

## Agenda

- 1. Quick Refresher (What is the Earth API?)
- 2. "My Earth" demo
- 3. New utility libraries
- 4. Animations, effects, and user interaction
- 5. Other recent developments
- 6. Q&A

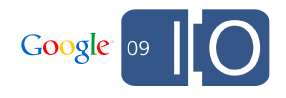

# Quick Refresher

# **[Hello Earth Demo](http://earth-api-samples.googlecode.com/svn/trunk/demos/helloearth/index.html)**

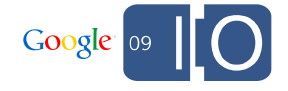

# The **Google Earth API**  allows developers to control the Google Earth Plugin via JavaScript.

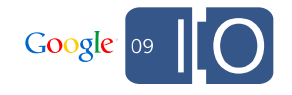

# The **Google Earth Plugin** is a browser plugin that brings the power of Google Earth to the web.

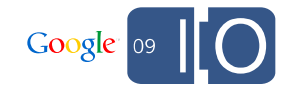

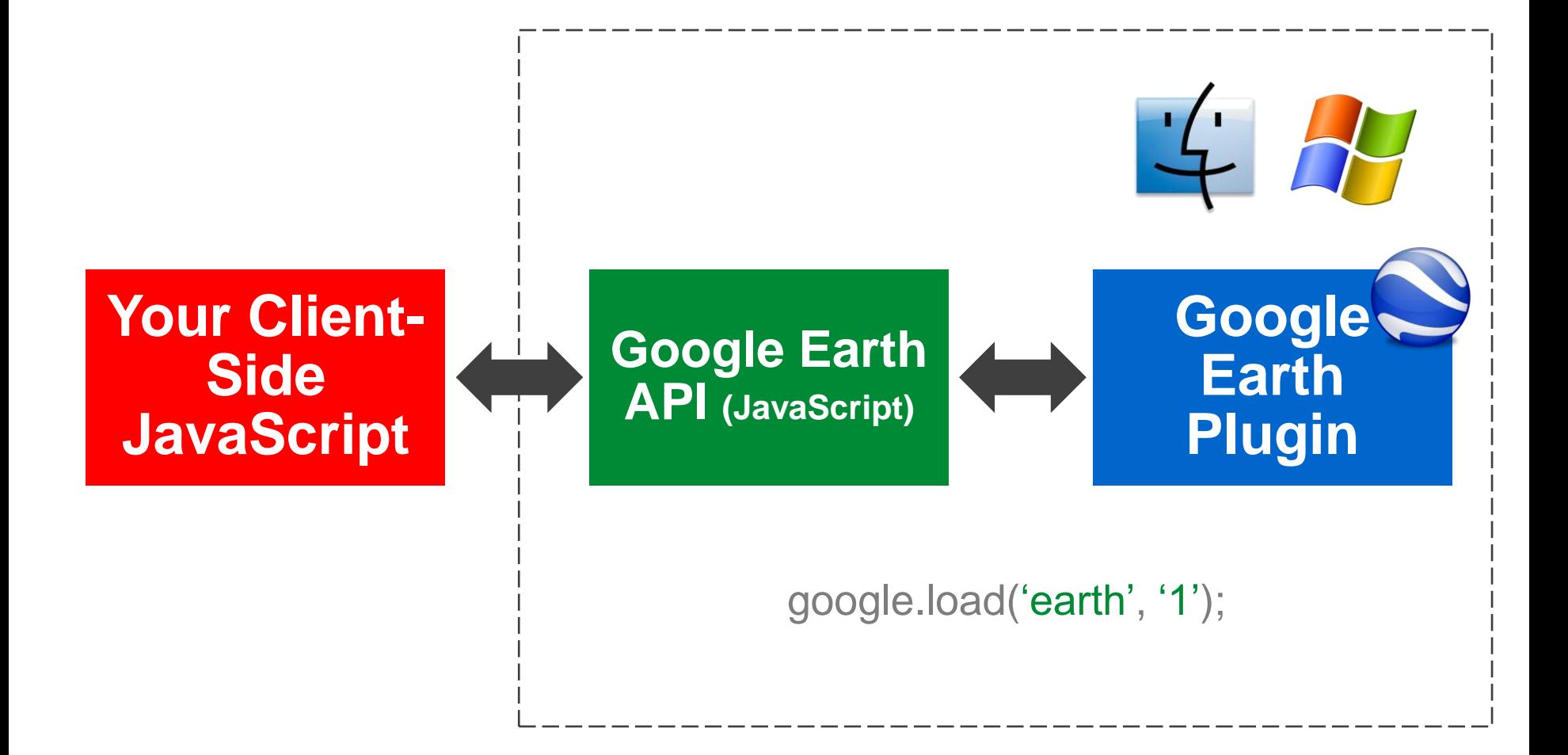

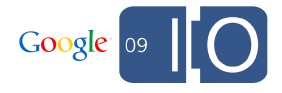

## We've come so far!

- Mac support
- KML Tour playback
- Underwater terrain
- Mars mode
- Enterprise server connectivity

And 80 samples in the demo gallery!

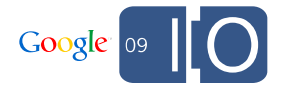

# A new type of 3D geo app

#### "**My Earth**" [demo](http://earth-api-samples.googlecode.com/svn/trunk/demos/myearth/index.html)

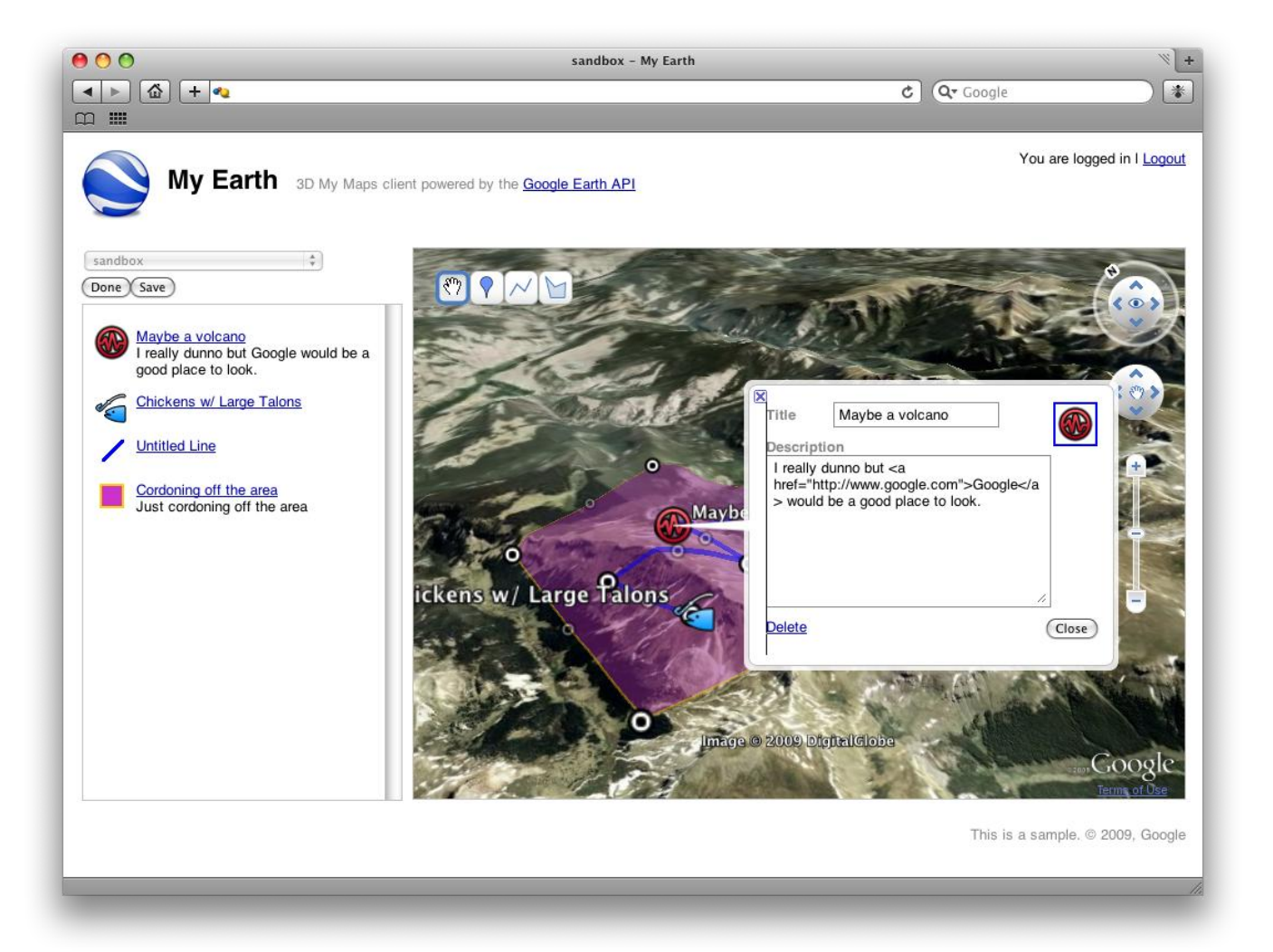

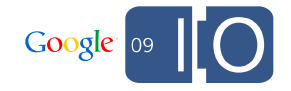

#### What does it do?

Edit your My Maps data in the 3D Google Earth Plugin environment

- Basic feature CRUD
- Drag/drop placemarks
- Edit line, polygon vertices
- Customize icons, line styles, fills

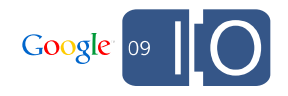

## How does it work?

- New Earth API **open source utility libraries**
	- Animation, effects
	- Feature editing
- Faux controls using screen overlays
- jQuery

• Google Map Data API w/ JS client library (backend)

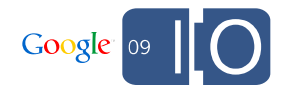

#### New open source\* utility libraries

• **geojs**

- Common geo math and geometries
- **earth-api-utility-library** (GEarthExtensions)
	- Creating KML objects the JSONic way
	- Take the pain out of common operations (feature by id, dom walk, clear features)
	- Animations/effects framework
	- 1-liner draggable placemarks and line strings
- **\* Apache 2.0 license**

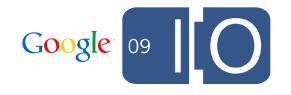

#### **GEarthExtensions**

```
...
<script src="http://earth-api-utility-
library.googlecode.com/svn/trunk/extensions/dist/extensions.
pack.js"></script>
...
var ge;
var gex;
function init() {
  google.earth.createInstance('map3d', function(inst) {
    qe = inst;gex = new GEarthExtensions(ge);
  });
}
```
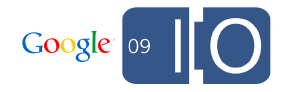

#### Creating placemarks – the old way

```
// create icon style for the placemark
var icon = qe.createIcon('');
icon.setHref('http://maps.google.com/mapfiles/kml/' +
             'paddle/red-circle.png');
var style = ge.createStyle('');
style.getIconStyle().setIcon(icon);
```

```
// create a point geometry
var lookAt = ge.getView().copyAsLookAt(
    ge.ALTITUDE_RELATIVE_TO_GROUND);
var point = ge.createPoint('');
point.setLatitude(lookAt.getLatitude());
point.setLongitude(lookAt.getLongitude());
```

```
// create the point placemark and add it to Earth
var pointPlacemark = ge.createPlacemark('');
pointPlacemark.setName('Hello World');
pointPlacemark.setDescription('Foo');
pointPlacemark.setGeometry(point);
pointPlacemark.setStyleSelector(style);
ge.getFeatures().appendChild(pointPlacemark);
```
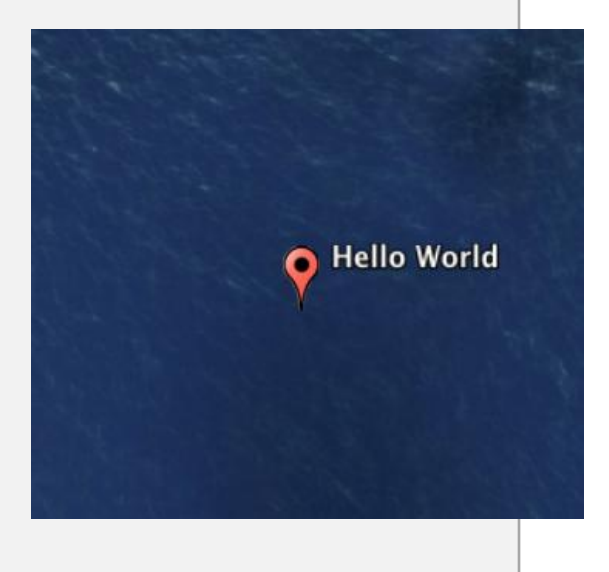

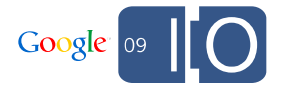

#### Creating placemarks with GEarthExtensions

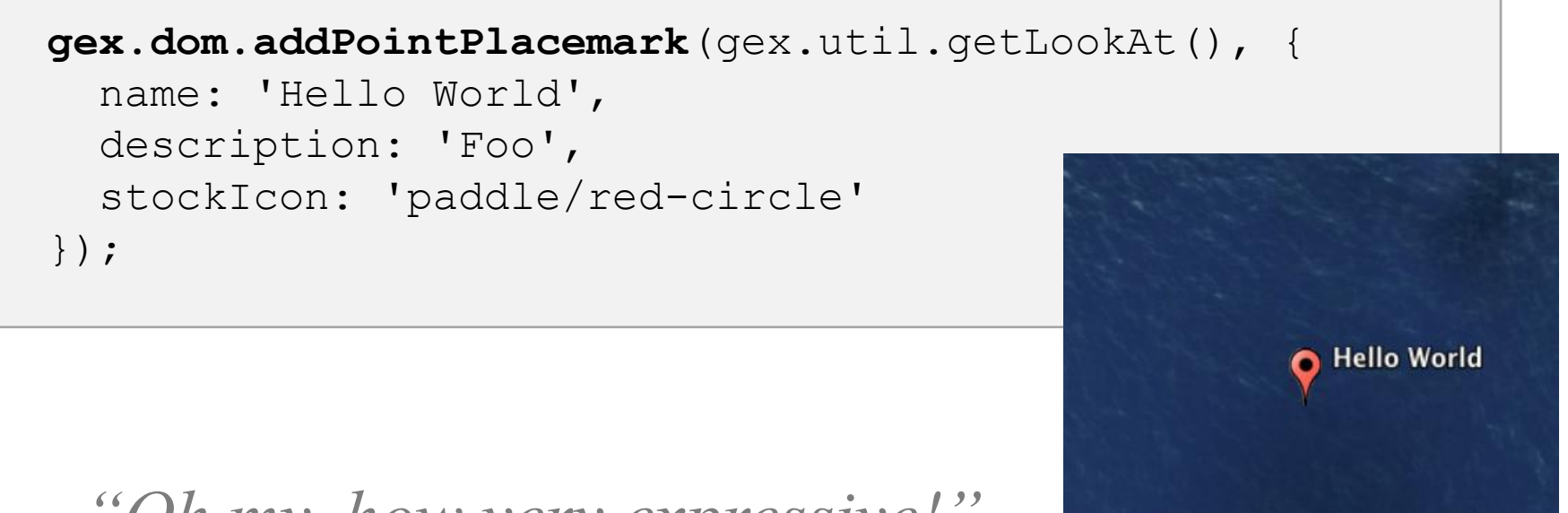

*"Oh my, how very expressive!"*

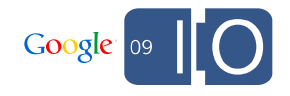

#### Walking the DOM (Depth-first search)

```
function getFeatureById(id) {
  var foundFeature = null;
  gex.dom.walk(function() {
    if (this.getId() == id) {
      foundFeature = this;
      return false; // end the walk
    }
  });
  return foundFeature;
}
```
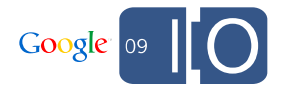

# Animation, effects, and interaction

## Draggable Placemarks [\(demo](http://earth-api-utility-library.googlecode.com/svn/trunk/extensions/examples/draggable.html))

Uses animation/effects framework for bounce

```
gex.edit.makeDraggable(placemark, {
  dropCallback: function() {
    alert('Yay!');
  },
  draggingStyle: {
    icon: {
      stockIcon: 'paddle/red-circle',
      hotSpot: { left: '50%', bottom: 0 }
    }
  },
  targetScreenOverlay: {
    icon: 'http://maps.google.com/mapfiles/kml/' +
          'shapes/cross-hairs.png',
    overlayXY: { left: '50%', top: '50%' },
    screenXY: { left: 0, top: 0 },
    size: { width: 32, height: 32 }
  }
});
```
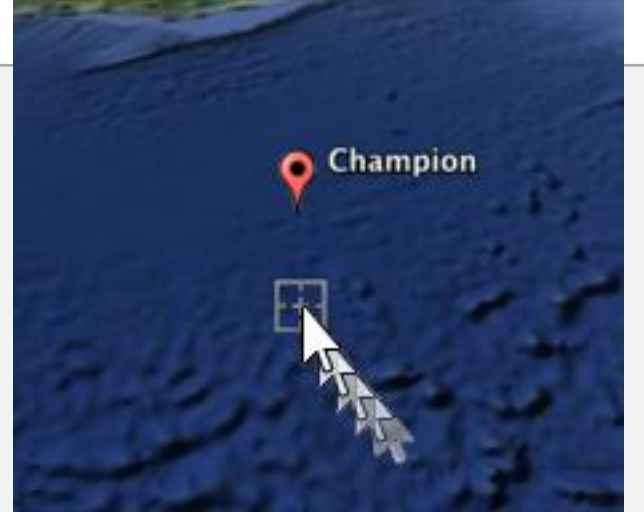

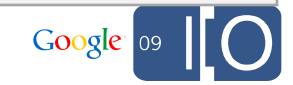

## Animation framework (**GEarthExtensions.fx**)

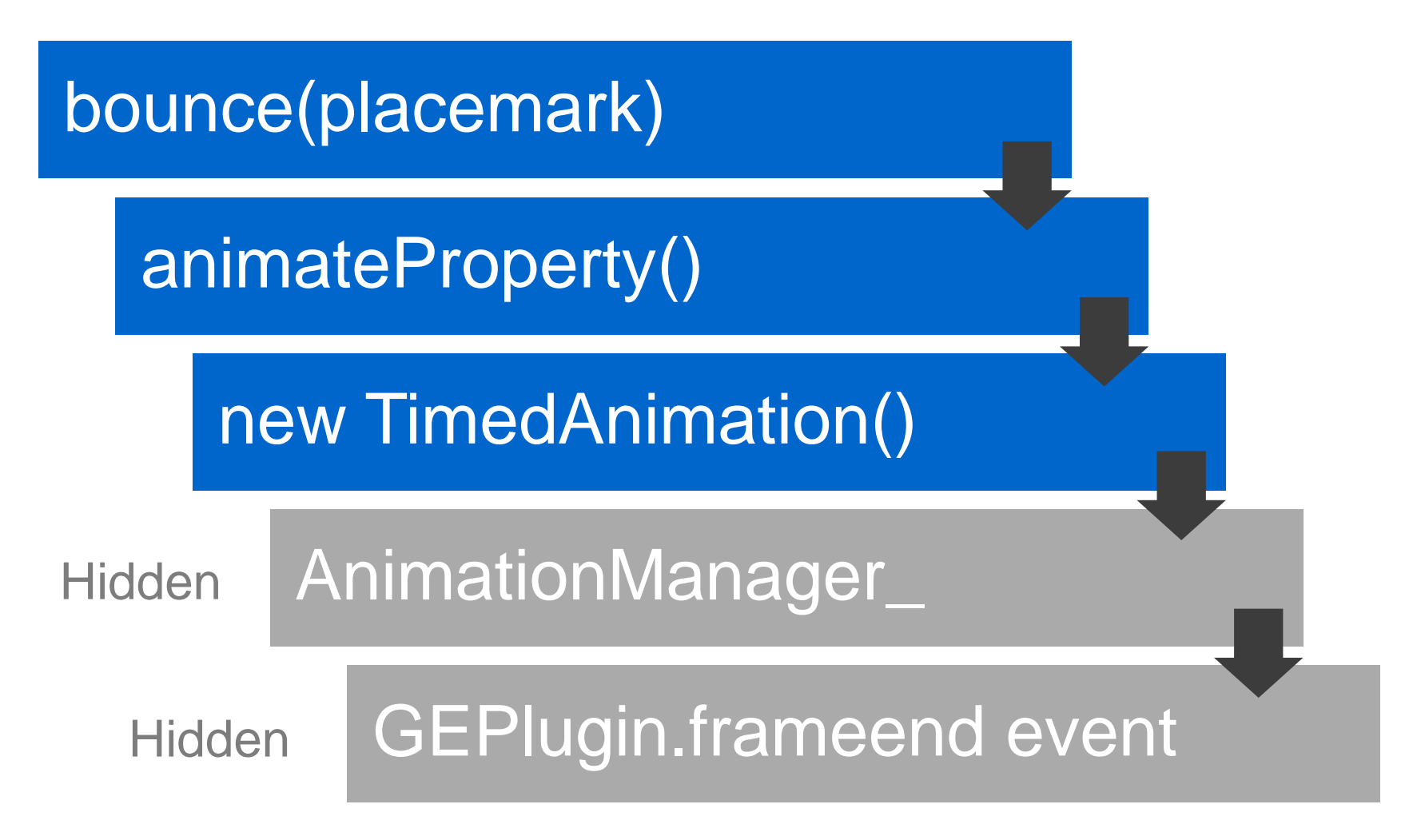

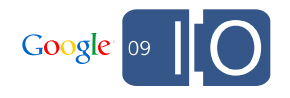

## Animation framework (**GEarthExtensions.fx**)

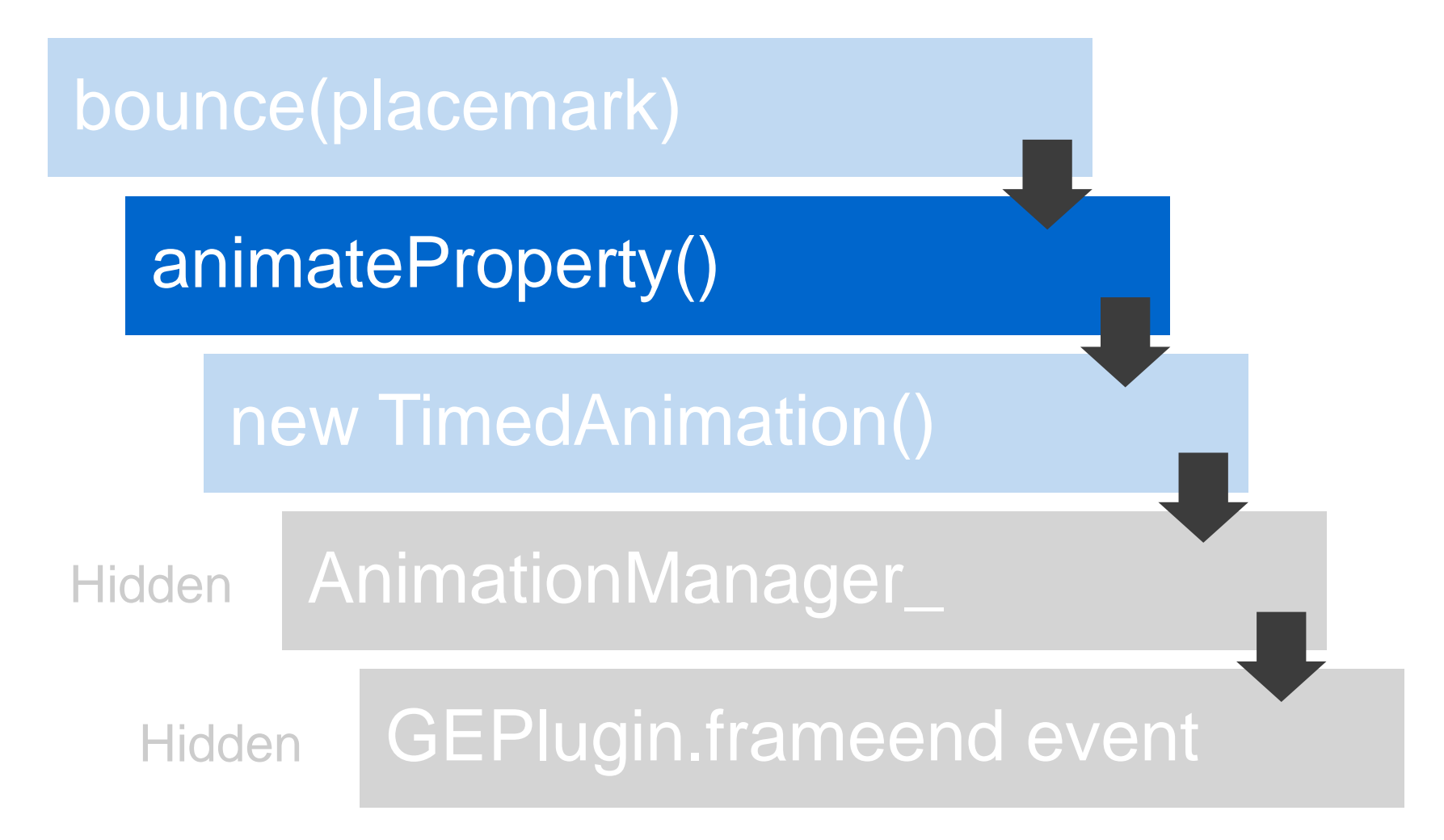

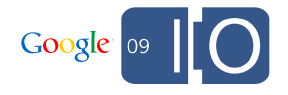

#### Low level effects with animateProperty

```
var point = placemark.getGeometry();
gex.fx.animateProperty(point, 'latitude', {
  duration: 250, // 1/4 a second
  delta: 0.05, 
  easing: 'out',
  callback: function() { // chain together animations
    gex.fx.animateProperty(point, 'latitude', {
      duration: 250, // 1/4 a second
      delta: -0.05,
      easing: 'in',
      callback: function() {
        alert('Done!');
      }
    });
  }
});
```
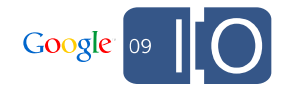

## Animation framework (**GEarthExtensions.fx**)

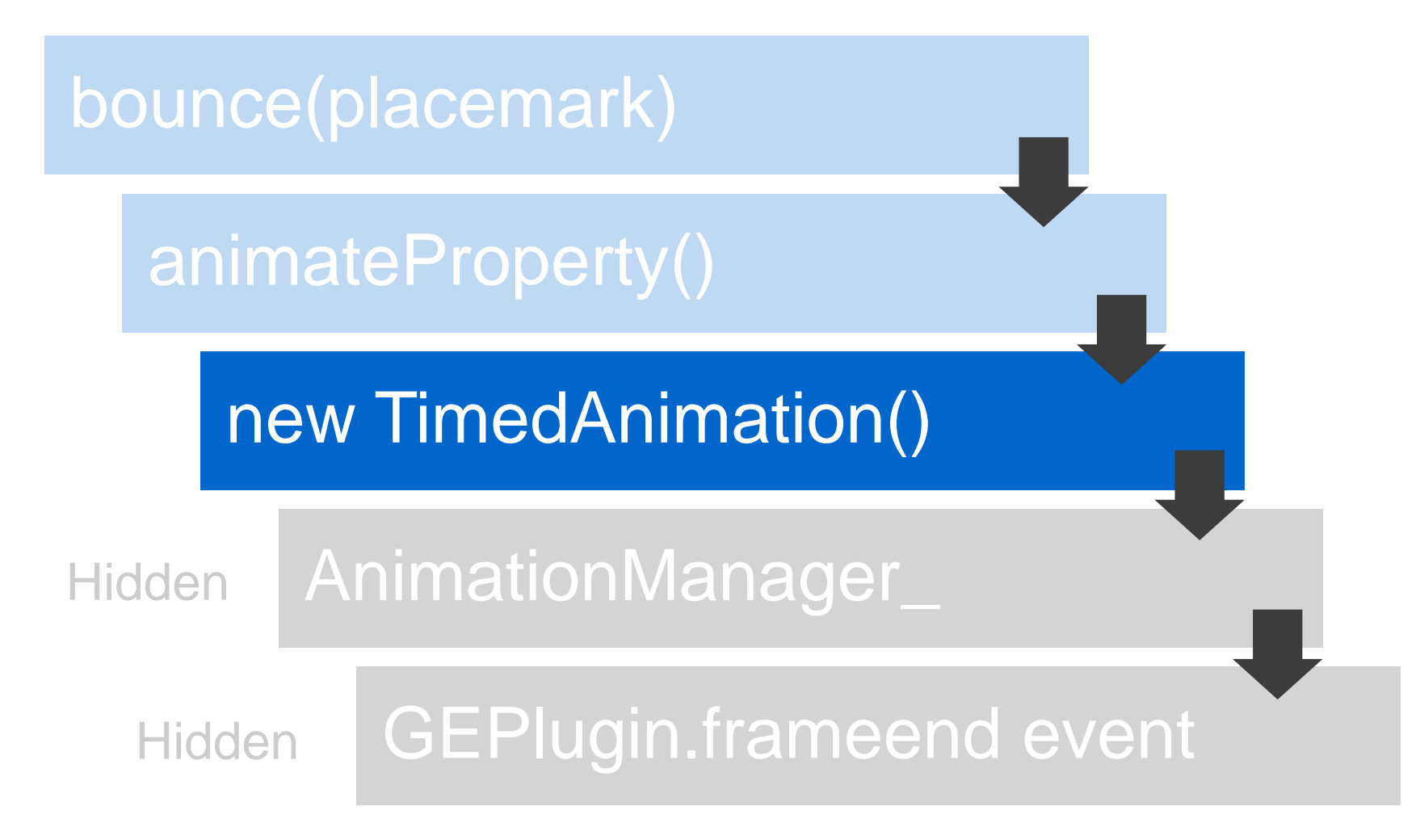

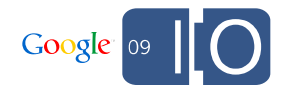

#### Custom animations with TimedAnimation

```
gex.util.takeOverCamera();
var lookAt = qex.util.qetLookAt();
var startLon = lookAt.getLongitude();
var anim = new gex.fx.TimedAnimation(5000, function(t) {
  lookAt.setLongitude(startLon + t / 100);
  ge.getView().setAbstractView(lookAt);
}, function() {
  // upon completion, relinquish camera control
  gex.util.takeOverCamera(false);
});
```

```
anim.start();
```
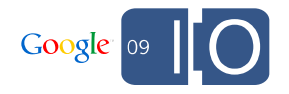

#### Editable lines and polygons

• Edit a line string:

**gex.edit.editLineString**(placemark.getGeometry());

• Edit a polygon's outer boundary:

**gex.edit.editLineString**(placemark .getGeometry().getOuterBoundary());

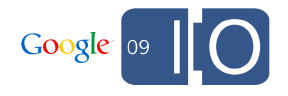

#### Editable lines and polygons, contd.

#### **gex.edit.editLineString**(placemark

#### .getGeometry().getOuterBoundary());

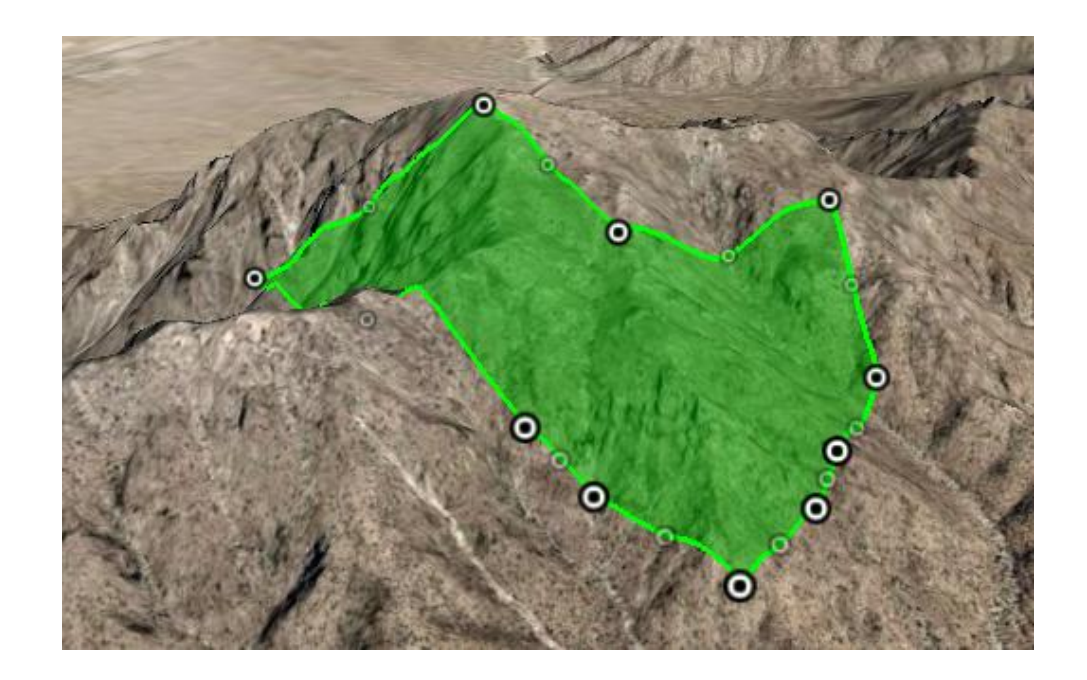

Each coordinate is a draggable placemark

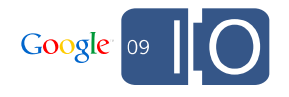

#### Editable lines and polygons, contd.

#### **gex.edit.editLineString**(placemark

#### .getGeometry().getOuterBoundary());

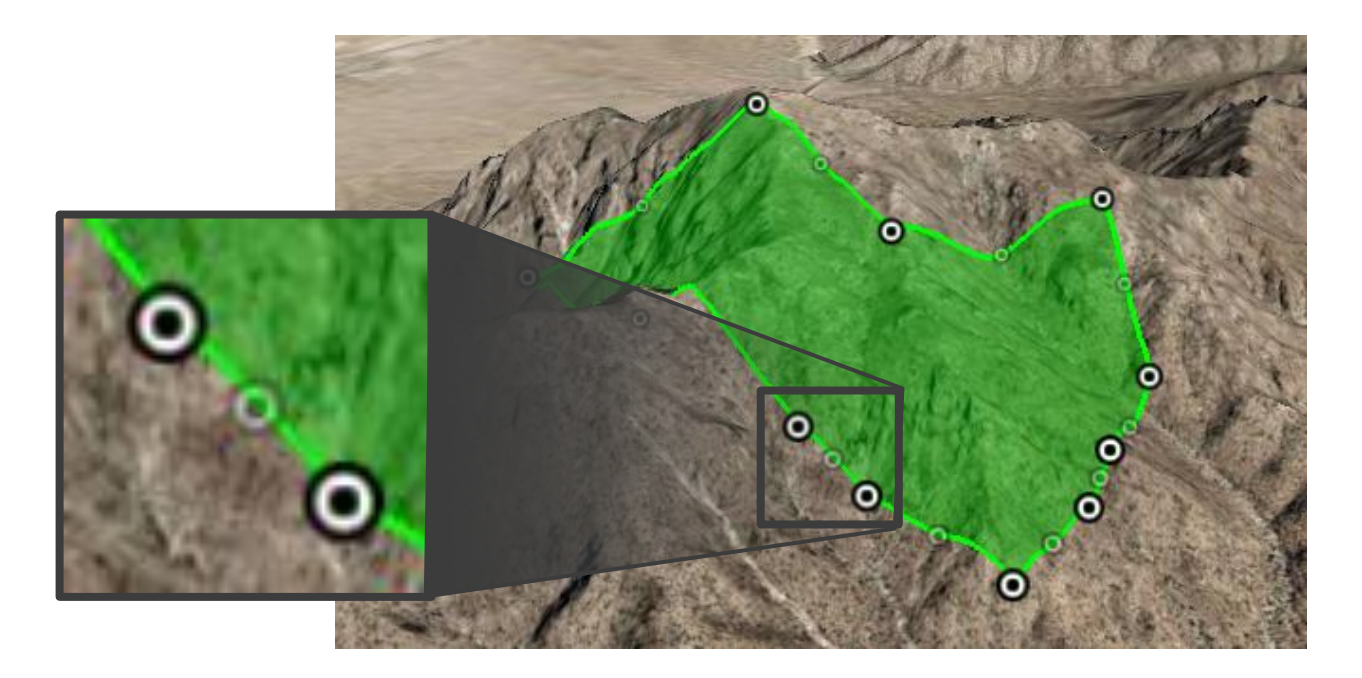

Each coordinate is a draggable placemark

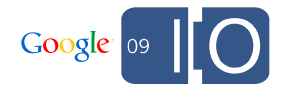

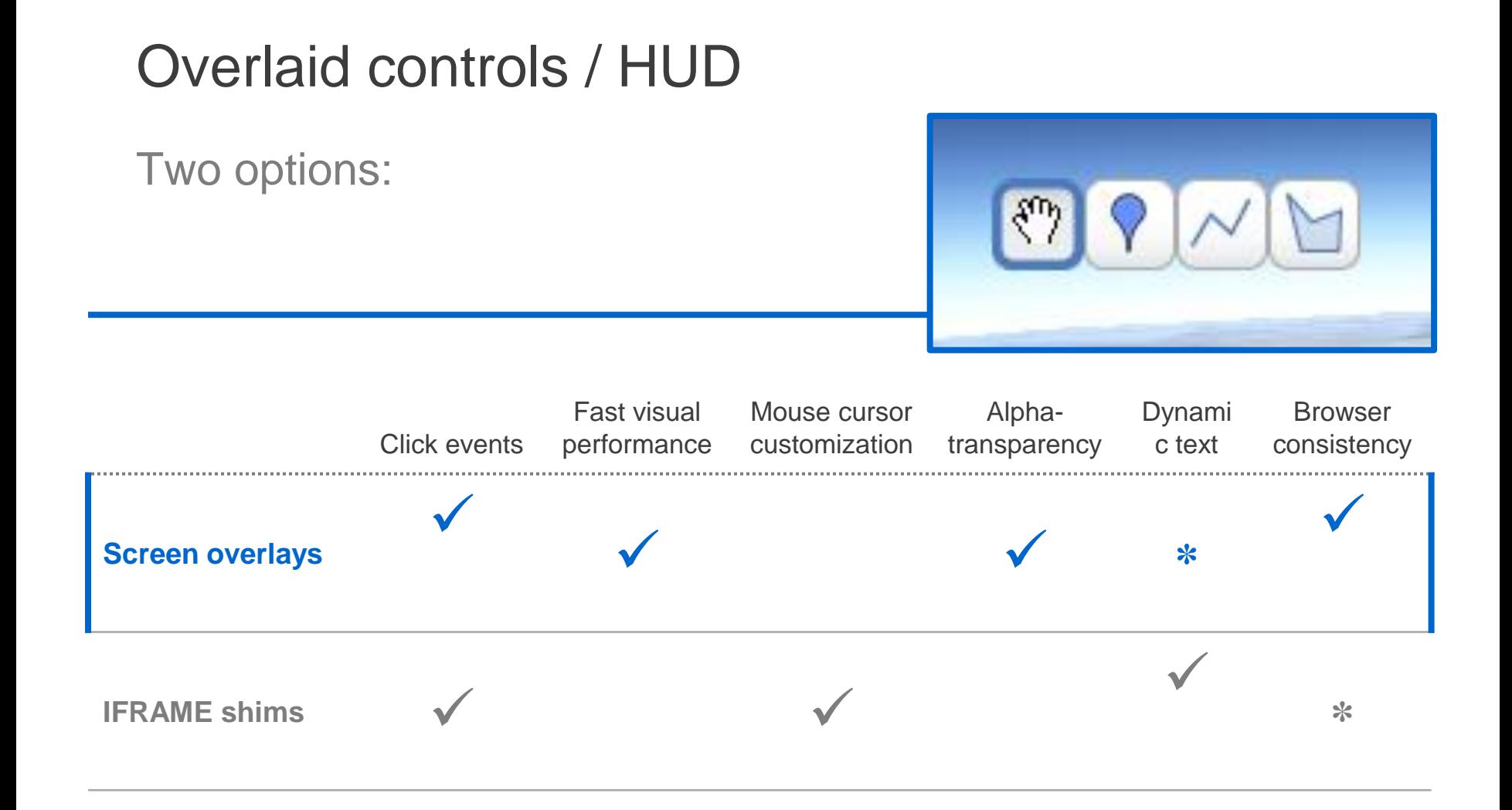

✽ possible but difficult

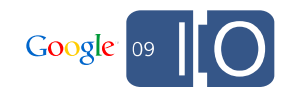

## Other recent developments with awesome demos!!

## New and improved Maps API integration ([video](http://www.youtube.com/watch?v=8p065PGf0gc))

G\_SATELLITE\_3D\_MAP

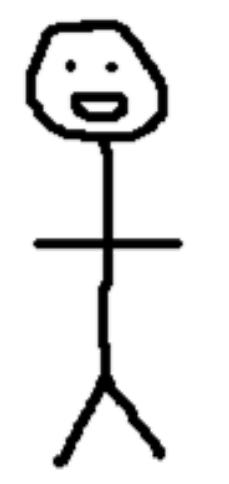

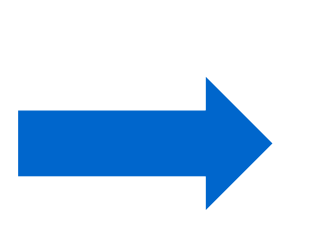

- [Beefy demo](http://earth-api-samples.googlecode.com/svn/trunk/demos/mapsapi/beefy.html)
- [GGeoXml](http://earth-api-samples.googlecode.com/svn/trunk/demos/mapsapi/ggeoxml.html) [demo](http://earth-api-samples.googlecode.com/svn/trunk/demos/mapsapi/ggeoxml.html)

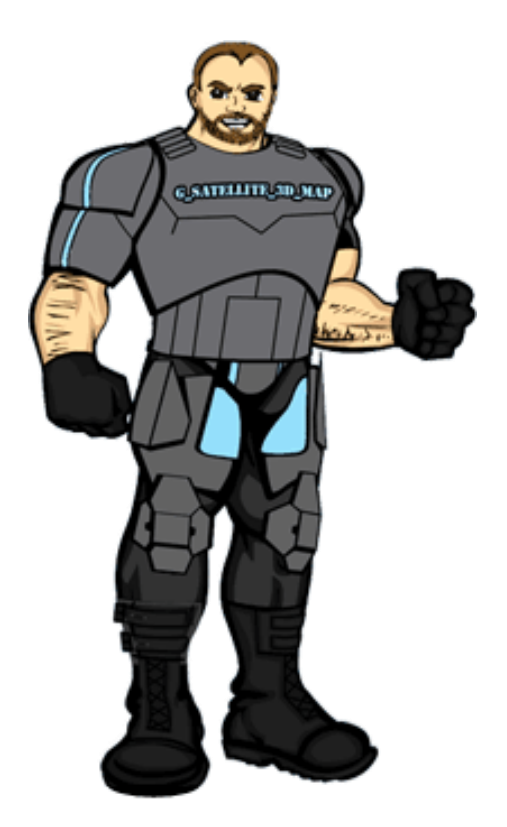

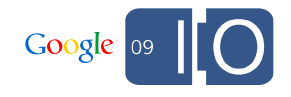

#### Embeddable KML, everywhere! ([demo\)](http://earth-api-samples.googlecode.com/svn/trunk/demos/embedkml/index.html)

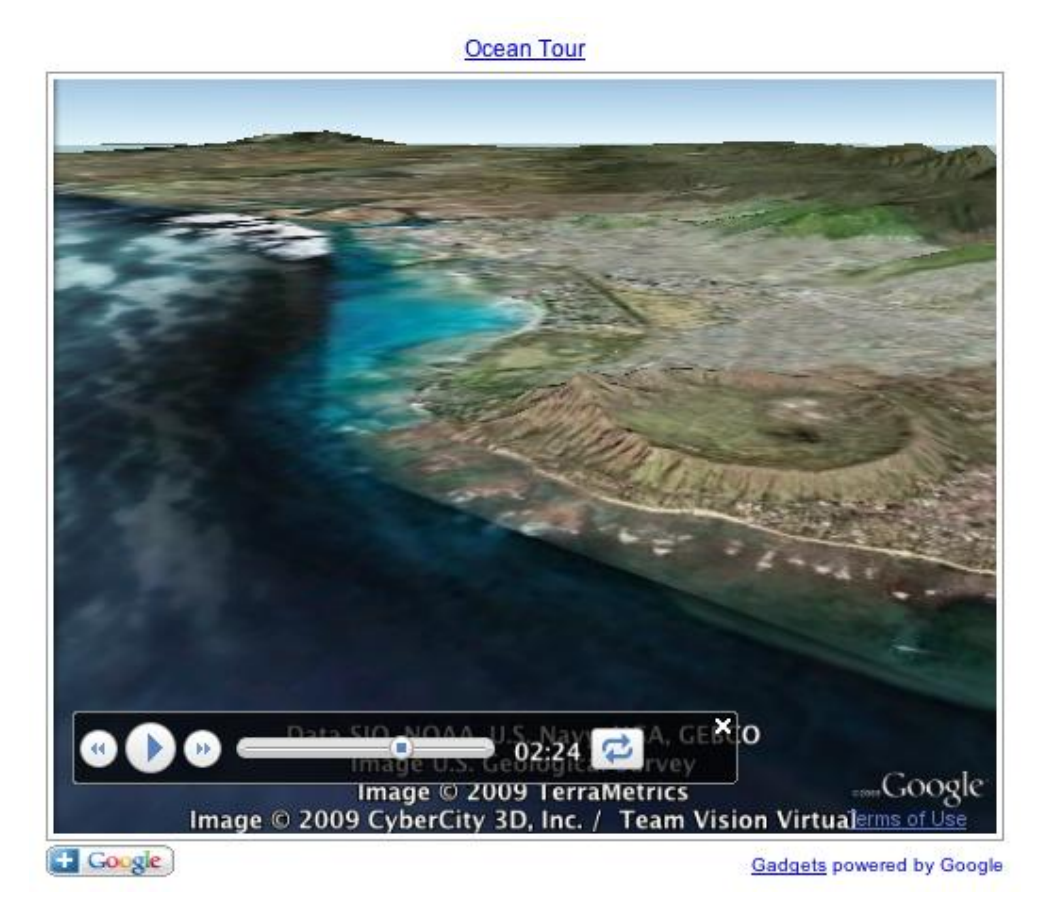

#### 0 lines of JavaScript!

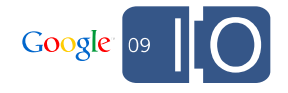

# Get Qualified. http://code.google.com/qualify

**Gain developer API knowledge. Get Google cred. Make more money.** 

**QUALIFIED** 

Google

**FVELOP** 

Designed for professionals who currently develop or want to develop applications that use Google APIs, the Google Qualified Developer program can help you become a more successful developer for free.

#### **Increase your reach.**

Post your public profile in the [Solutions Marketplace](http://www.google.com/enterprise/marketplace/) and reach companies around the world who are interested in hiring Qualified Google Developer experts.

#### **Build your expertise.**

Access our [Study Guides,](http://codesite-staging.corp.google.com:3234/qualify/details/studyguide.html) where you'll find links to existing training resources. Use these materials to expand and hone your Google API knowledge so you can better serve your clients.

#### **Promote your business with Google's name recognition.**

The Google Qualified Developer program is available to both [individuals and companies.](http://codesite-staging.corp.google.com:3234/qualify/faq.html) Receive distinction as a skilled professional. Plus, receive the Google Qualified Developer logo and other benefits.

The Google Qualified Developers program also provides convenience and confidence for Google partners and customers in need of development assistance.

**Gadgets** and **Gadget Ads** and **Maps APIs** are currently supported.

# **tinyurl.com/earthapi-io2009-links**

Post your questions for this talk on Google Moderator: **code.google.com/events/io/questions**

Use Twitter? Follow me @romannurik

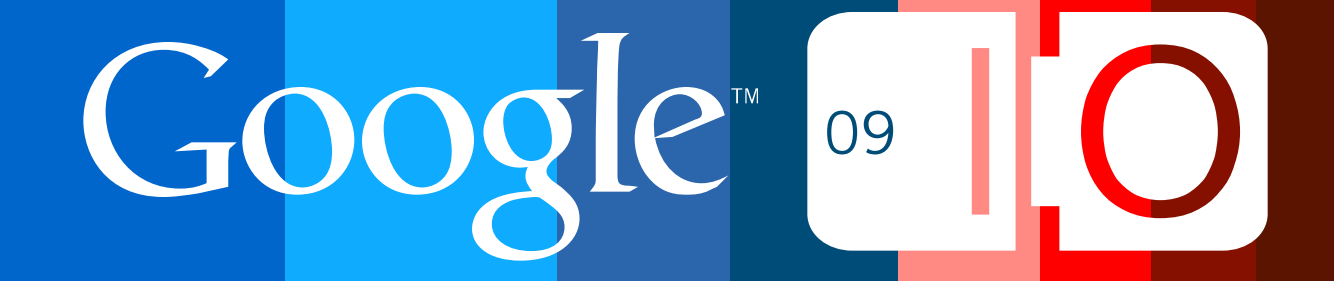